**Информатика**

# **Лабораторная работа**

**Программирование задач с разветвленной структурой управления**

**Информатика**

**Цель:**

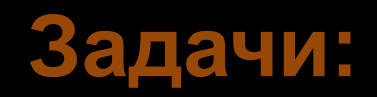

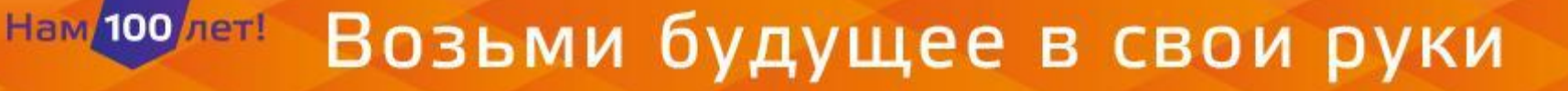

**Информатика**

## **План лабораторного занятия:**

- **1. Понятие о разветвленной структуре**
- **2.Применение в разветвленных структурах**
- **составного оператора**
- **3.Задачи для разветвленной структуры**
- **4. Условный оператор CASE**
- **5.Задание для выполнения самостоятельной работы**
- **6. Литература**

**Информатика**

## **1. Понятие о разветвленной структуре**

Разветвленным вычислительным процессом

**Разветвление бывает полным или сокращенным.** 

### Оператор IF имеет следующий вид: **IF <P> THEN <A1> ELSE**

**<A2>**

## **Возможен сокращённый вариант оператора IF**. **If <p> then <a1>**;

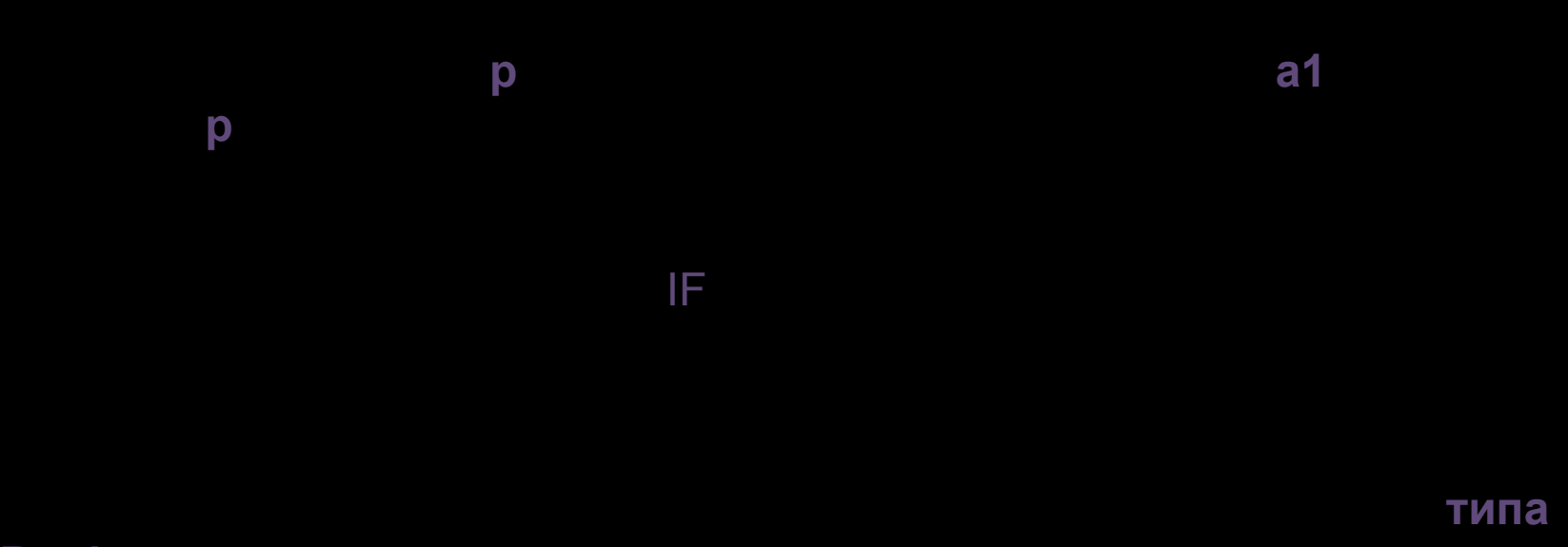

**Boolean** 

### Нам/100/лет! Возьми будущее в свои руки

- **<= меньше или равно**.
- **>= больше или равно;**
- 
- **<> (не равно;**
- **< меньше; = - равно;**
- **> больше;**

**Turbo Pascal** 

### NOT, AND и OR.  $x1$  AND  $x2$  **TRUE** значения **х1** и **х2** принадлежат логическому типу и оба равны **TRUE**.

**Примеры операторов IF, которые могут встретиться в программах. If x>y then z:=x/2 else z:=y+2;**

 **if a and (b>c) then d:=a+b else d:=c;**

### В языке **Turbo Pascal** допускается вложенность операторов **IF**:

**if x>0 then y:=1 else if x<0 then y:=-1 else y:=0;**

При вложении операторов **IF** один в другой может возникнуть

**синтаксическая неоднозначность**.

ELSE **if x then if y then S1 else S2;** 

На самом деле ключевое слово **ELSE** ассоциируется с ближайшим **IF**, еще не связанным со словом **ELSE**.

Действительно, к какому из двух ключевых слов **IF** относится

## **2. Применение в разветвленных структурах составного оператора**

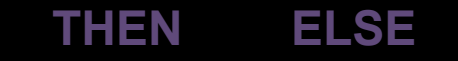

**Составной оператор представляет собой последовательность некоторых операторов, которые выполняются в том порядке, в каком они содержаться в тексте программы**.

Однако оператор **IF** в Turbo Pascal обеспечивает выполнение

При этом зарезервированные слова **BEGIN** и **END** являются так

Нам Операторы, входящие в составной оператор.<br>Нам 100 лет! ВОЗЬМИ будущее в свои руки

## **if p then begin S1; S2; … Sn end else begin V1; V2; … Vn end;**  Операторы **S1; S2; … Sn** принадлежат к ветви **«да»,** а операторы **V1; V2; … Vn** *«нет».* б1; S2; … Sn **V1**; V2; … **Vn**, причём допускается любое число уровней вложенности.

Оператор **IF** с составными операторами выглядит так:

## **3. Задачи для разветвленной структуры**

**Рассмотрим разветвленный алгоритм для следующей задачи.**

**Задача 1.**

Математическая формулировка задачи:

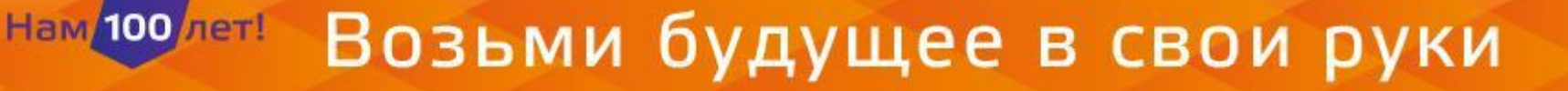

### Текст программы к задаче 1:

```
Program Ex 1;
Uses Crt:
Var w: real; \{ Bec \}h: real; \{ poct \}opt: real; { оптимальный вес }
 d: real; { отклонение от оптимального веса }
Begin CirScr:
Writeln('Введите вес и рост через пробел '); Readln(w, h);
opt:=h-100; d:=Abs(w-opt);
If w=opt then Writeln('Ваш вес оптимален!')
Else If w < opt then Writeln('Вам надо поправится на ',d:5:2,' кг')
           Else Writeln('Вам надо похудеть на ', d:5:2, ' кг ');
Readin; End.
```
## **4. Условный оператор CASE**

**IF** позволяет осуществить выбор одного из двух вариантов. Но что если

«Выбор – Иначе».

## «Иначе» **ветя «Иначе»** CASE **Case P of a: S1; b: S2; n: Sn else Sn+1 end;**

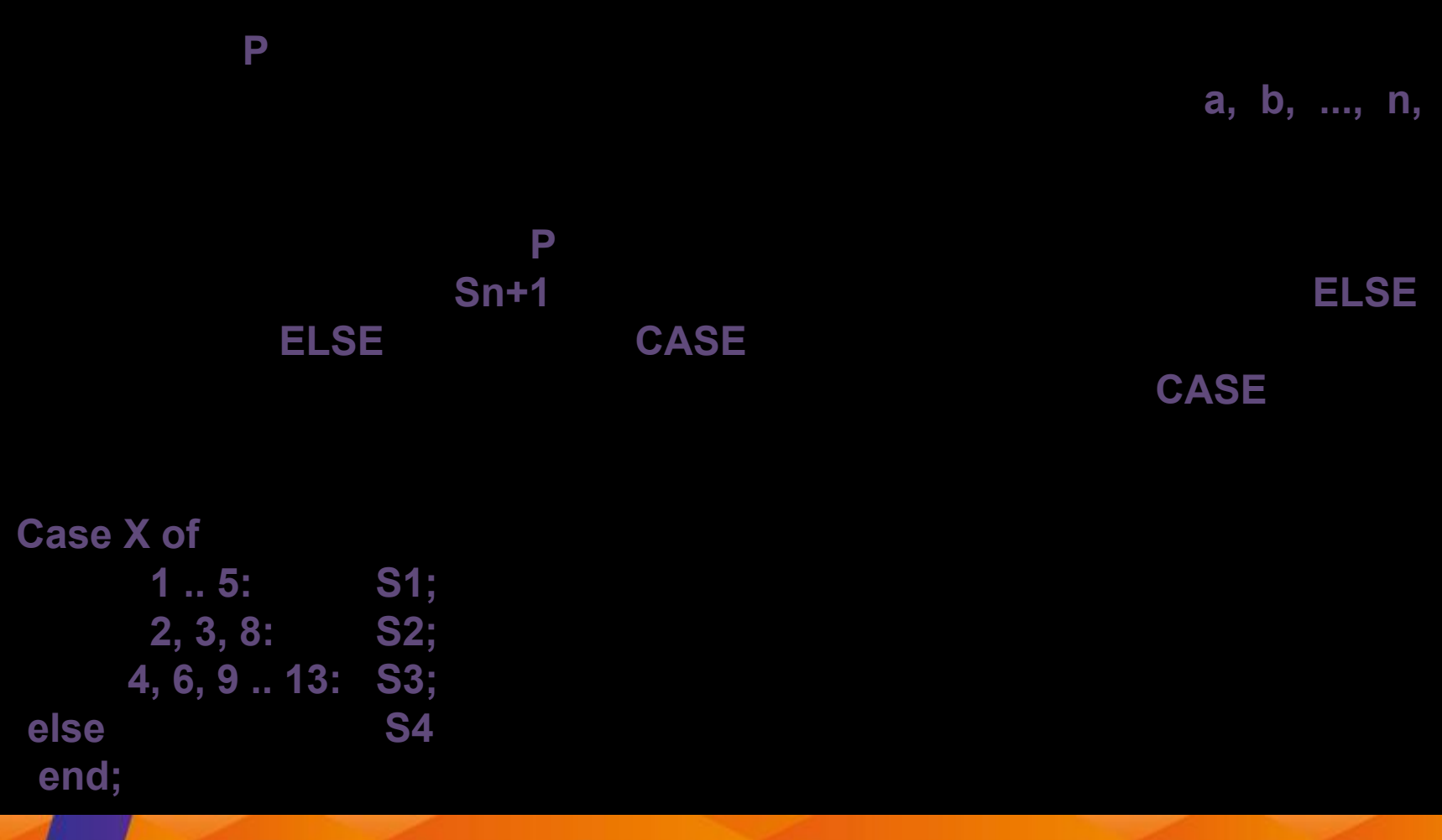

#### Возьми будущее в свои руки Нам/100 лет!

### Задача 2.

Математическая формулировка задачи:

Текст программы к задаче 2:

Program Ex\_2; **Uses Crt;** Var n: integer; { число } r: integer; {остаток от деления числа на 10}

```
Begin 
  ClrScr; 
  Writeln('Введите число '); 
  Readln(n); 
 If n>100 then n:=n mod 100; 
 If (n>=11) and (n<=14)
      then Writeln( ' рублей')
           Else begin 
    r:=n mod 10;
    Case r of 
         0, 5..9: writeln (' рублей'); 
         1: writeln (' рубль'); 
         2..4: writeln (' рубля '); 
     end; 
     end; 
    Readln; 
  End.
```
*Продолжение программы*

**5. Задания для выполнения самостоятельной работы**

**Информатика**

## **6. Литература**

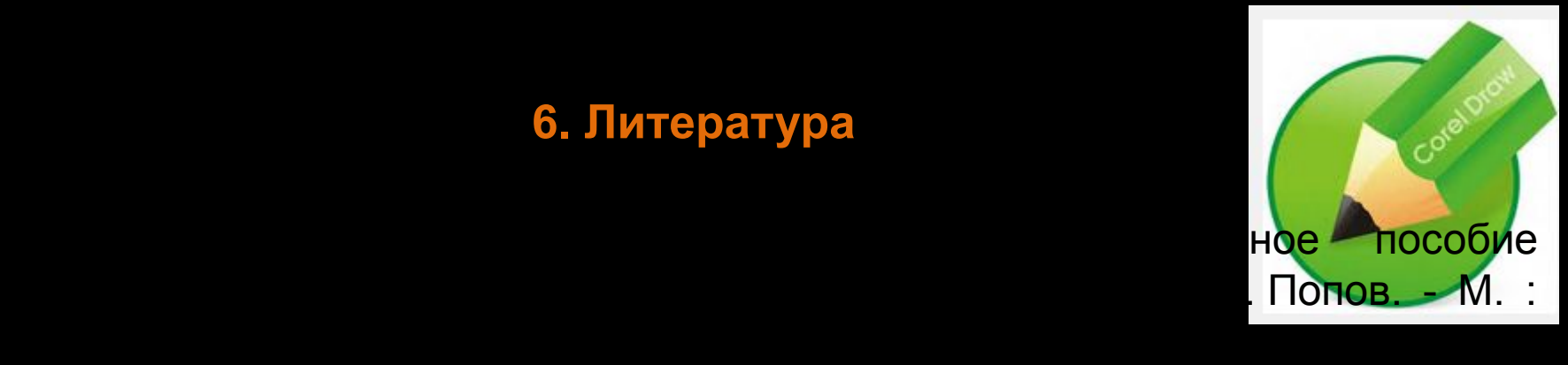

http://biblioclub.ru/index.php?page=book&id=83270

http://biblioclub.ru/index.php?page=book&id=236489

http://biblioclub.ru/index.php?page=book&id=220387

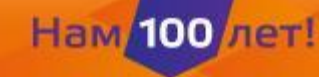

Возьми будущее в свои руки